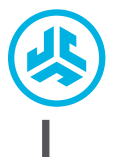

# **Cieszymy się, że używasz słuchawek JLab! Jesteśmy dumni z naszych produktów i całkowicie za nie ręczymy.**

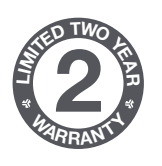

#### **GWARANCJA**

Wszystkie roszczenia gwarancyjne są rozpatrywane przez JLab według naszego wyłącznego uznania. Zachowaj dowód zakupu, aby zapewnić sobie możliwość skorzystania z gwarancji.

#### **SKONTAKTUJ SIĘ Z NAMI**

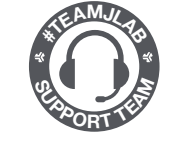

Skontaktuj się z nami, pisząc na adres **support@jlab.com** lub odwiedź **intl.jlab.com/contact**

## **PAROWANIE Z BLUETOOTH**

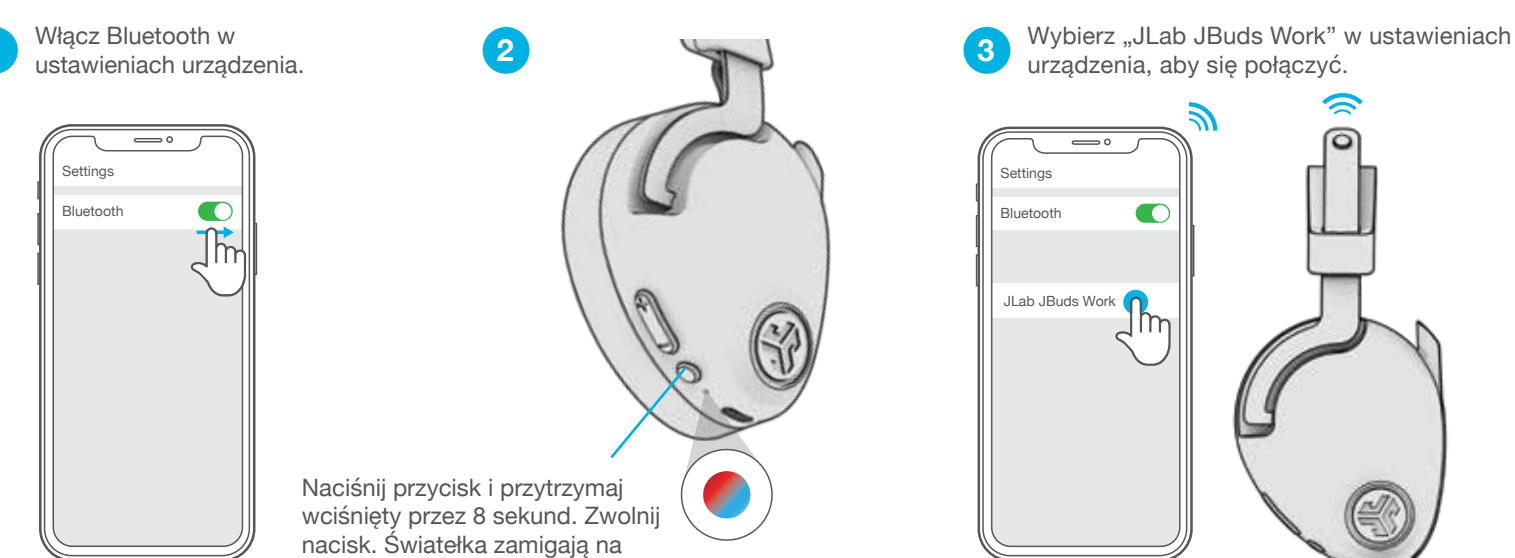

# **MULTIPOINT (PODŁĄCZANIE 2 URZĄDZEŃ JEDNOCZEŚNIE)**

niebiesko/czerwono.

Po podłączeniu PIERWSZEGO urządzenia **1** Po podłączeniu PIERWSZEGO urządzenia **19 Wprowadź ustawienia Bluetooth** wyłącz Bluetooth w ustawieniach urządzenia. DRUGIEGOurządzenia i połącz je **19 PIERWSZEGO** urządzenia i połącz je **19 PIERWSZEGO** urządzenia i poł JBuds Work automatycznie przejdzie w parowanie Bluetooth.

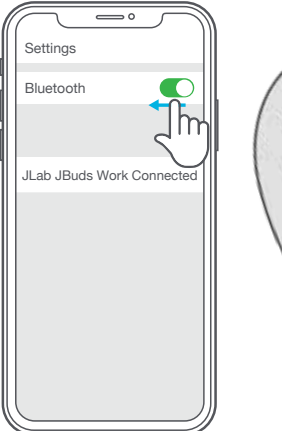

- 
- Wprowadź ustawienia Bluetooth DRUGIEGOurządzenia i połącz je **2 3** z JBuds Work.

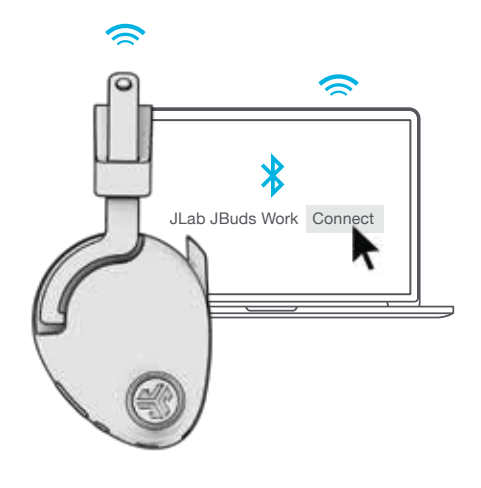

PIERWSZEGO urządzenia. Włącz Bluetooth i ponownie połącz JBuds Work.

**ZAREJESTRUJ SIĘ DZISIAJ** intl.jlab.com/register **Nowości o produktach | Porady FAQ i nie tylko**

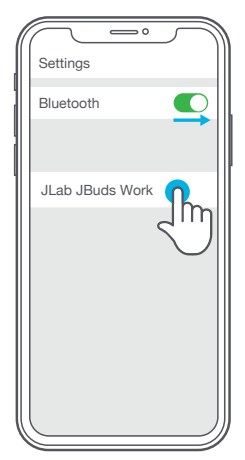

**Więcej informacji i rozwiązywanie problemów dotyczących funkcji MULTIPOINT znajdziesz na stronie: INTL.JLAB.COM/MULTIPOINT**

**JBUDS WORK** 

**ZESTAW<br>SŁUCHAWKOWY<br>JBUDS WORK SŁUCHAWKOWY ZESTAW**

**1**

# **FUNKCJE PRZYCISKÓW**

### **ZWIĘKSZANIE GŁOŚNOŚCI:** Naciśnij raz

**ŚCIEŻKA DO PRZODU:** Naciśnij i przytrzymaj przez ponad 2 sekundy **PRZEŁĄCZANIE KOREKTOR GŁOSU/MUZYKA:** 

## **ZMNIEJSZANIE GŁOŚNOŚCI: Naciśnij raz**

**ŚCIEŻKA DO TYŁU:** Naciśnij i przytrzymaj przez ponad 2 sekundy

**WŁĄCZANIE/WYŁĄCZANIE:**

Naciśnij i przytrzymaj przez ponad 3 sekundy

**ODTWARZANIE/PAUZA:** Naciśnij raz

**ODBIERZ/ROZŁĄCZ:** Naciśnij jednokrotnie (mikrofon zewnętrzny musi znajdować się w pozycji dolnej)

**ODRZUĆ POŁĄCZENIE PRZYCHODZĄCE:**

Naciśnij i przytrzymaj przez ponad 1 sekundę

**AKTYWUJ SIRI (IOS) LUB "OK GOOGLE" (ANDROID):** Naciśnij dwukrotnie **WŁĄCZ/WYŁĄCZ SŁYSZENIE SIEBIE:** Naciśnij trzykrotnie

**PAROWANIE BLUETOOTH:** Zobacz Parowanie Bluetooth

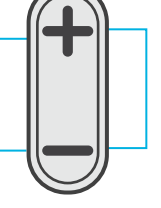

Naciśnij i przytrzymaj jednocześnie obydwa<br>przyciski

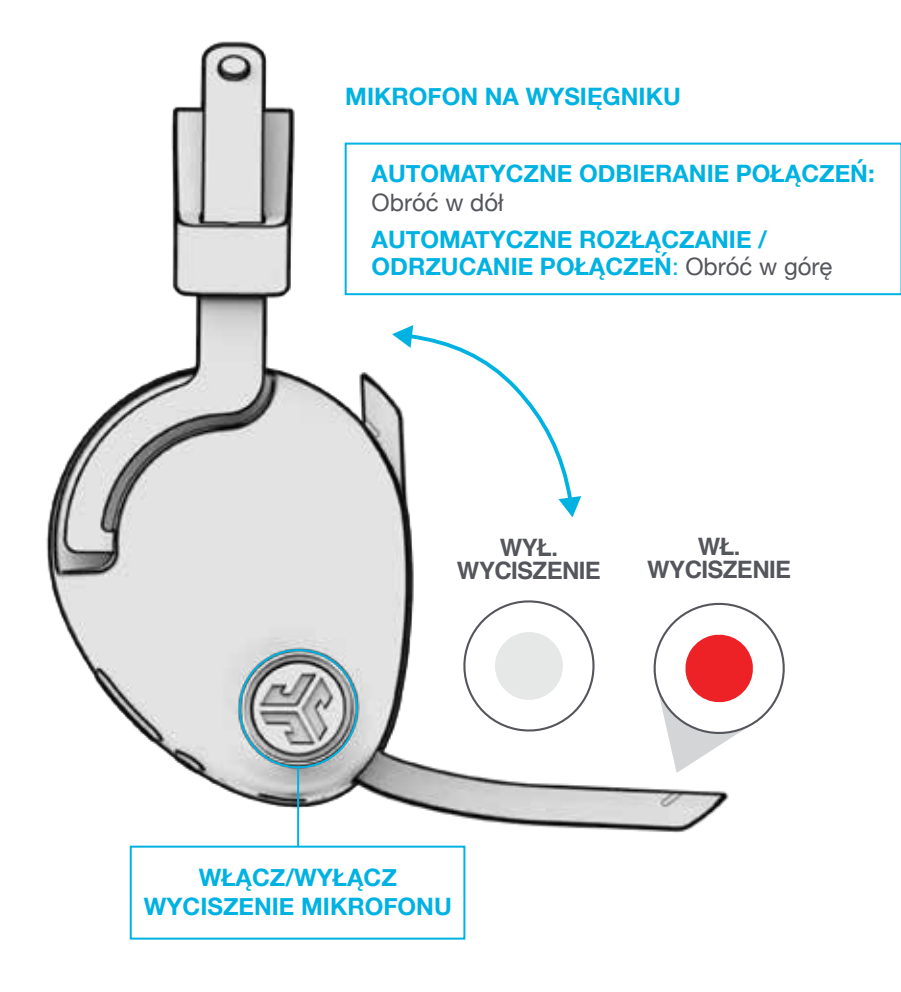

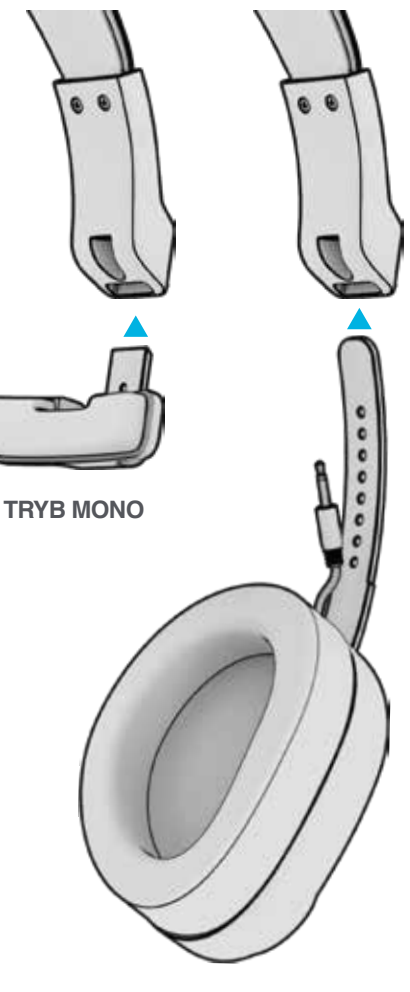

**TRYB STEREO** 

## **ŁADOWANIE**

Podłącz do komputera lub urządzenia wyjściowego USB 5V 1A (lub mniej).

**Uwaga:** JBuds Work można ładować, gdy jednocześnie podłączony jest Bluetooth. Włącz zasilanie i połącz się z urządzeniem po rozpoczęciu ładowania.

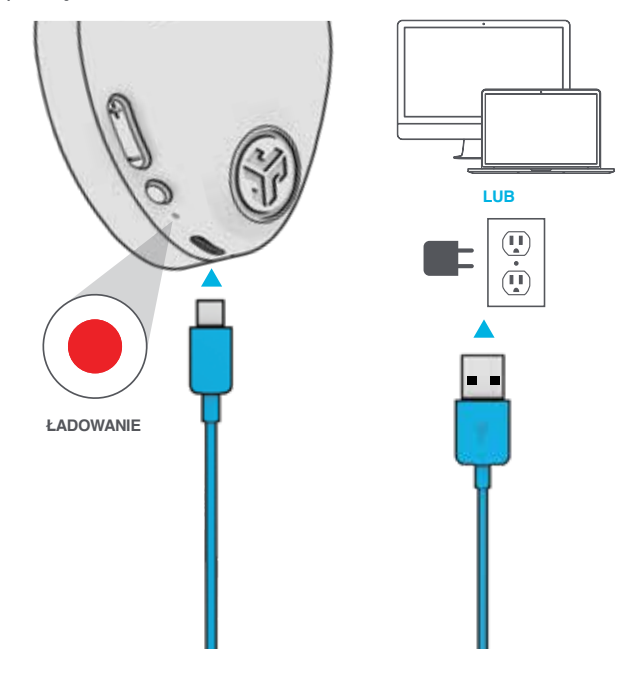

# **WEJŚCIE AUX**

JBuds Work można używać jako przewodowy zestaw słuchawkowy z kablem AUX.

**Uwaga:** Zestaw słuchawkowy nadal będzie zużywać ograniczoną ilość baterii, aby umożliwić działanie mikrofonów.

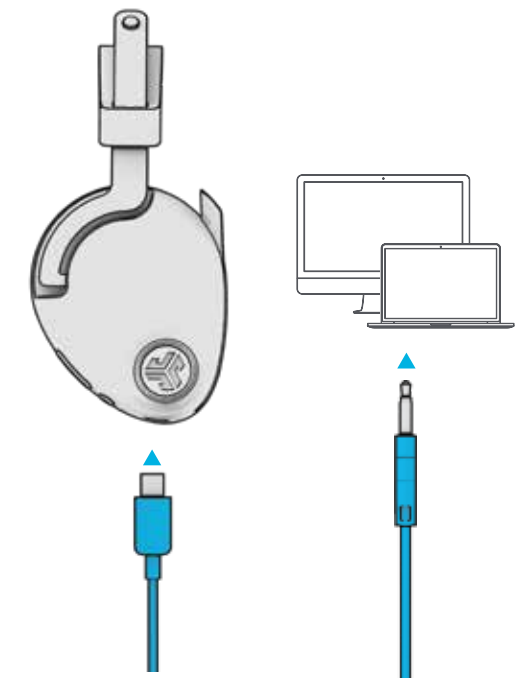

## **UWAGA!**

- Nie dopuszczaj, aby do nauszników dostała się wilgoć lub płyny.
- Unikaj bardzo wysokich lub bardzo niskich temperatur oraz wilgoci.
- Nie dopuszczaj do spadania lub zgniatania słuchawek, naciągania kabla przez gwałtowne pociągnięcie lub użycie dużej siły, ani nie zginaj kabla pod ostrym kątem.
- W nausznikach słuchawek może gromadzić się wosk i pogarszać jakość dźwięku. Aby poprawić jakość dźwięku, ostrożnie usuń wosk bawełnianym wacikiem lub innym małym przyrządem.
- Jeśli odczuwasz dyskomfort lub ból, spróbuj zmniejszyć głośność lub na jakiś czas zaprzestać używania.
- Jeśli regularnie odczuwasz dyskomfort podczas korzystania z tego produktu, przerwij używanie i skonsultuj się z lekarzem.
- Słuchawki powinno się traktować tak, jak ładne okulary przeciwsłoneczne, a więc przechowywać w bezpiecznym miejscu, gdy nie są używane.

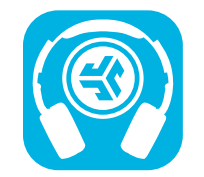

#### **Kup produkty | Powiadomienia o produktach | "Wygrzewanie" słuchawek**

JLab Store + Burn-in Tool

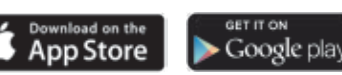